## **Disable site\_notice**

Edit the file path to dokuwiki/lib/tpl/vector/conf/default.php (it is a good idea to create a backup of the file before change anything).

Look for the line:

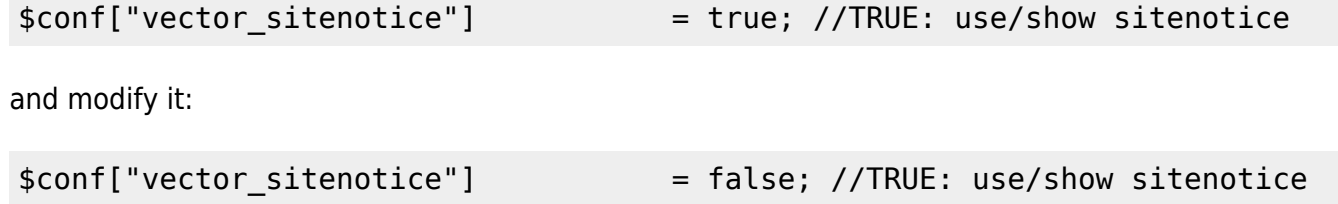

Then go to the Admin pannel, Configuration Manager and search the option " Show site wide notice?". Uncheck it.

From: <https://wiki.voximal.com/>- **Voximal documentation** Permanent link: **[https://wiki.voximal.com/doku.php?id=legacy:trash:wiki:vector:disable\\_site\\_notice](https://wiki.voximal.com/doku.php?id=legacy:trash:wiki:vector:disable_site_notice)** Last update: **2017/07/29 00:30**

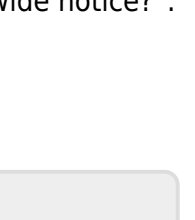